Running Content in a Remote Portal

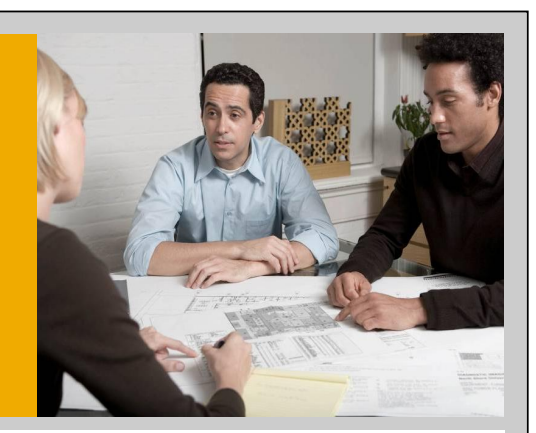

Product Management NetWeaver, SAP AG December 2007

THE BEST-RUN BUSINESSES RUN SAP"

**SAP** 

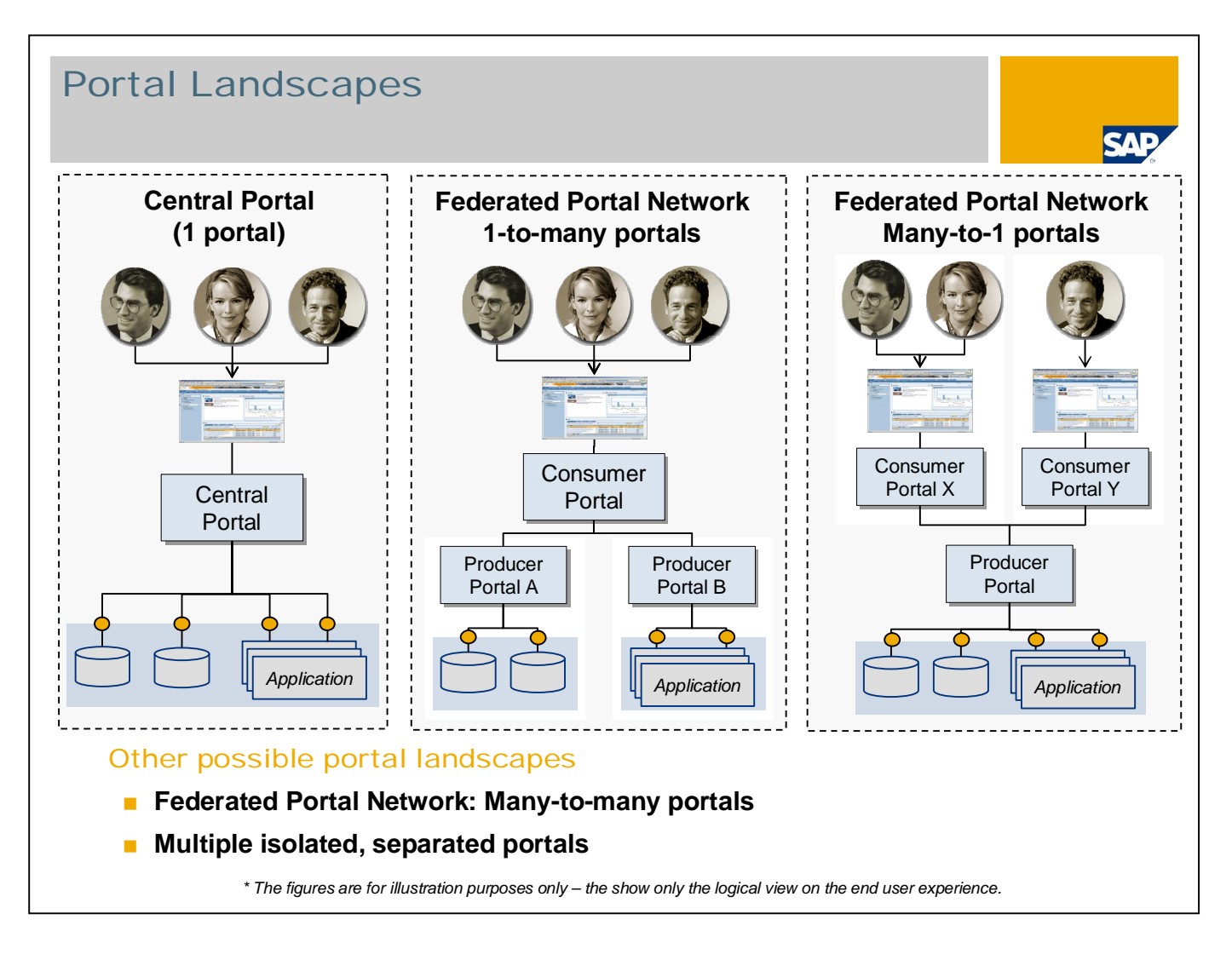

Within SAP NetWeaver 7.0 (2004s) SPS 10 and above FPN is available, which allows to set up different portal landscapes.

Like in previous releases an important landscape option is to create one central portal. All users connect to this portal and all content and connections to backend systems are available there. If this architecture is possible suiting the organizational and technical requirements, it offers a lean setup and central administration.

However, if this architecture does not serve the needs of the company, the federated portal network is a configuration option that allows to create more complex landscapes in which portals can share content:

The most common setup for a federation would be setting up one central consumer portal serving as the entry point for all end users in your organization. It can link to content residing on multiple producer portals - they might contain portal content, access to backend systems and be administered by different authorities.

You could set up multiple consumer portals as access points for different groups, e.g. if you have different autonomous subsidiaries in your cooperation. If some content should be provided centrally, e.g. by headquarters, you can set up one central producer portal providing content for various consumers. Thus you don't have to copy this content to individual portals due to organizational requirements, but provide it only once centrally.

In theory, you could of course define a full network of portals, that means multiple consumer portals interacting with multiple producer portals. However, it is recommended to keep the landscape as "light" as possible, since the administrative effort will increase with increasing complexity of the federation.

Of course, if you have multiple isolated portals within your organization that don't need to be integrated for business reasons, there is no requirement to set up a federation. It is still a valid setup to run multiple portals without any connection between them.

Something to mention here: Currently only direct producer – consumer relationships are supported. "Transitive content sharing" or a multi-level federation such as: producer  $\rightarrow$  consumer/producer  $\rightarrow$  consumer is currently not working.

## Federated Portal Network – Integrating CE

A federated portal network (FPN) allows organizations with multiple independent portals to share content between them.

SAP NetWeaver 7.0 (2004s) can run on a stable version - the portal includes central content, like KMC and Business Packages. It is the central access point for end users.

■ SAP NetWeaver 7.1 CE portal serves as the runtime for new composite applications.

Benefit: SAP NetWeaver CE can be updated independently. Its advanced applications can be integrated seamlessly for end users into the stable central corporate portal.

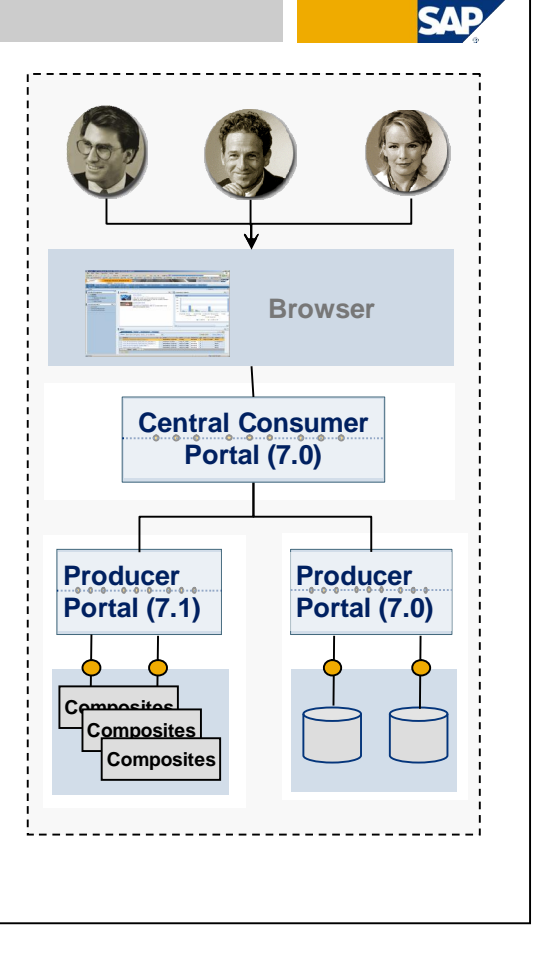

In the specific context of Composition Environment we can leverage the content sharing capabilities of FPN as well. You can operate 2 portals running on different codelines and share content between them.

The SAP NetWeaver 7.0 portal will usually operate as the leading portal in the landscape – the consumer portal. It includes most content like Business Packages (ESS, MSS or others) and Knowledge Management and Collaboration capabilities. It is the central access point for end user.

Nevertheless, the SAP NetWeaver 7.1 Composition Environment portal is necessary since it serves as the runtime for new composite applications. The CE portal will serve as the producer portal in a federation landscape and it's content can be integrated into the central content offering of the consumer portal. Thus the end user experience will be seemless although the content resides physically on different servers.

The SAP NetWeaver Composition Environment can be updated independent of the central consumer portal. On the producer portal you can run new composite applications (latest cutting edge technology on a frontrunner platform) and integrate them seemlessly for end users into the stable corporate portal.

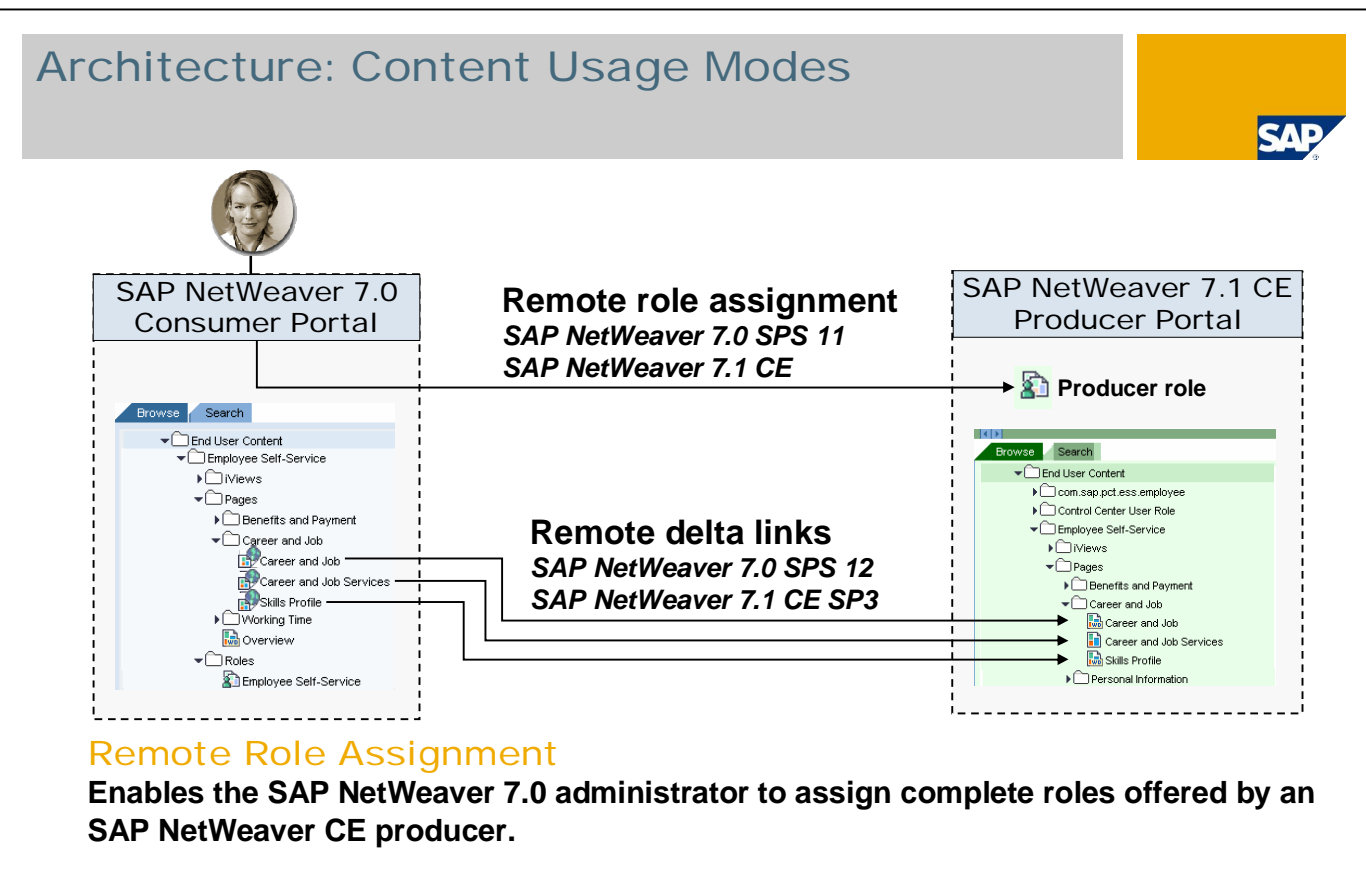

#### Remote Delta Links

**Enables the SAP NetWeaver 7.0 consumer to embed remote portal content (iViews / Pages etc.) offered by an SAP NetWeaver CE producer into local content.**

The Federated Portal Network supports 2 content sharing modes for the interaction between SAP NetWeaver 7.0 and SAP NetWeaver 7.1. Composition Environment:

Remote Role Assignment: All content creation and maintenance takes place on the producer portal – the CE portal. On the consumer portal the administrator would like to reuse the content as is without modifying it. With this content sharing mode, on the consumer portal you can assign remote roles to local users through standard user management user interfaces.

Remote Delta Links: Some content like iViews is residing on the CE portal. If you would like to integrate this content deeply into the content offering of the central SAP NetWeaver 7.0 consumer portal, Remote Delta Links offer options to do so. You can copy content (like iViews, pages …) from the remote CE producer portal and paste it as delta link into the portal content directory of the SAP NetWeaver 7.0 consumer portal.

For the integration with CE the following SPS are applicable: Remote Role Assignment is working with SAP NetWeaver 7.0 SPS 11 and SAP NetWeaver 7.1 Composition Environment (SPS 0). Remote Delta Links are available with SAP NetWeaver 7.0 SPS 12 (patch #2) and SAP NetWeaver 7.1 Composition Environment SP3.

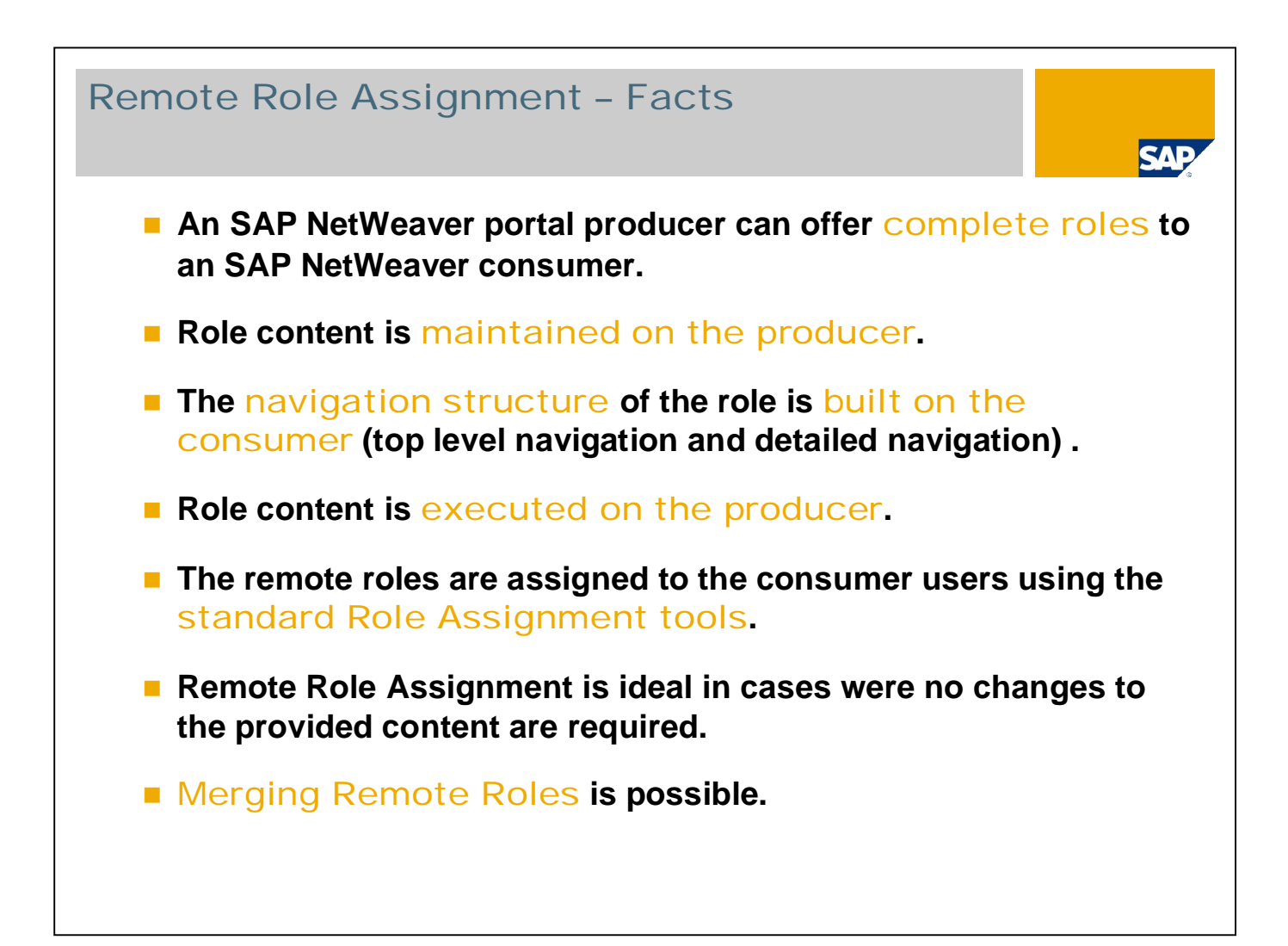

With Remote Role Assignment you can integrate roles from the producer portal as is into a consumer portal. Thereby content is fully created and maintained on the producer portal. During runtime, the navigation structure will be built on the consumer portal – that comprehends both the top-level navigation as well as the detailed navigation. The major load is residing on the producer portal during runtime, since the portal content as well as the application are rendered and executed there. In order to integrate remote roles into the consumer portal, you can assign the roles to the consumer portal's user with the standard role assignment tools – the User Management UIs available in the portal. Usually, remote role assignment is ideal if you would like to use the content as is in the consumer portal and you don't require any changes locally. The only modification option is to merge remote roles for example with local roles. You can merge local only roles as well as remote roles – if you define a merge ID and the same title of the role, then the navigation will be merged into one common navigation point.

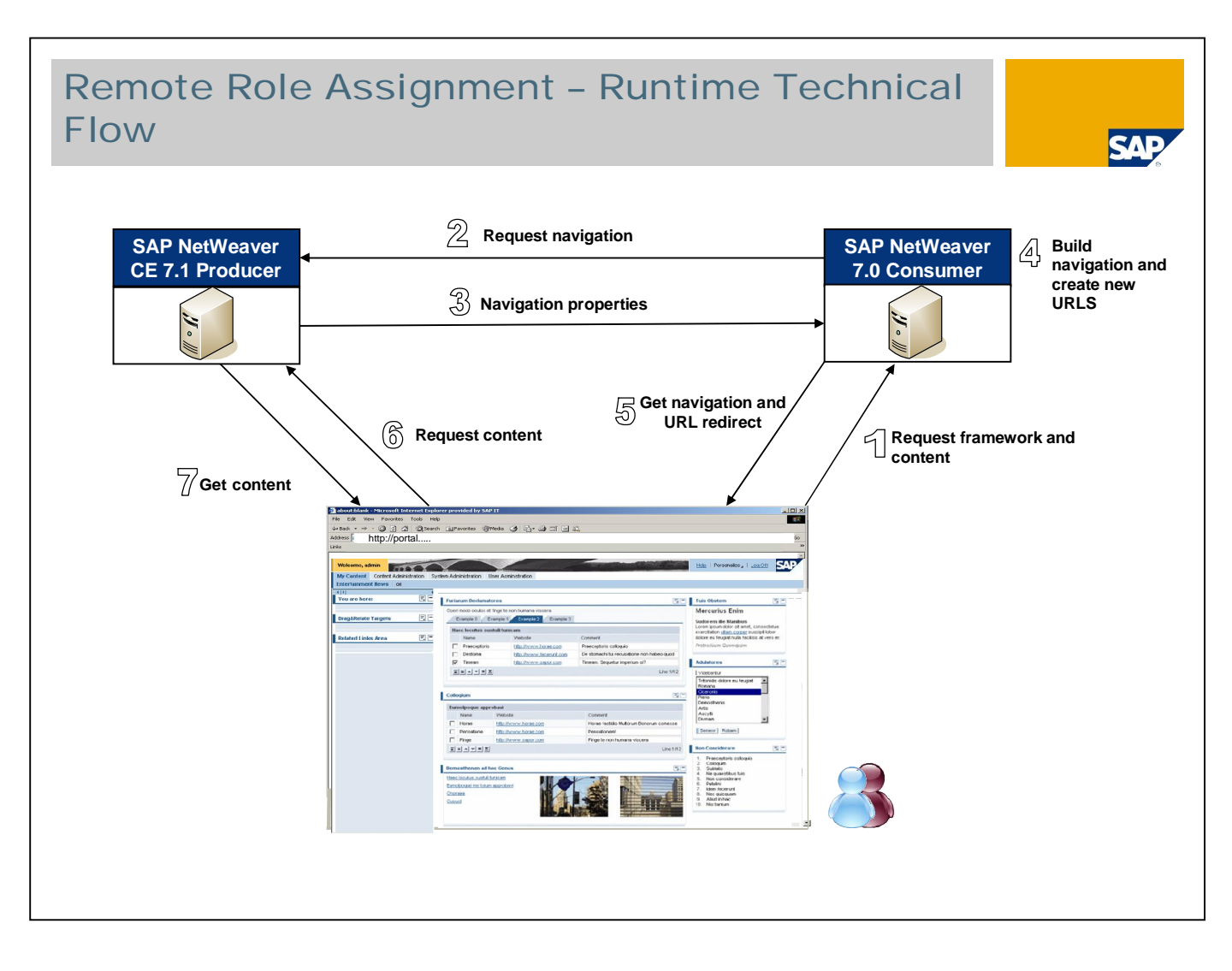

Explanation of the runtime flow:

The end user opens the browser, enters the URL of the central consumer portal and requests some content

The requested role is located on a remote producer portal, thus the navigation is requested from this producer.

The navigation properties from the producer are sent back to the consumer.

On the consumer the navigation properties have to be rebuild, since those navigation nodes should point directly to the producer portal and an "enhanced URL redirect" will be performed when clicking on it.

The navigation is displayed in the browser.

The content itself is requested from the producer portal directly via this URL redirect – there is no additional interaction taking place with the consumer.

The content is executed on the producer, sent back to the browser and displayed in the content area of the portal.

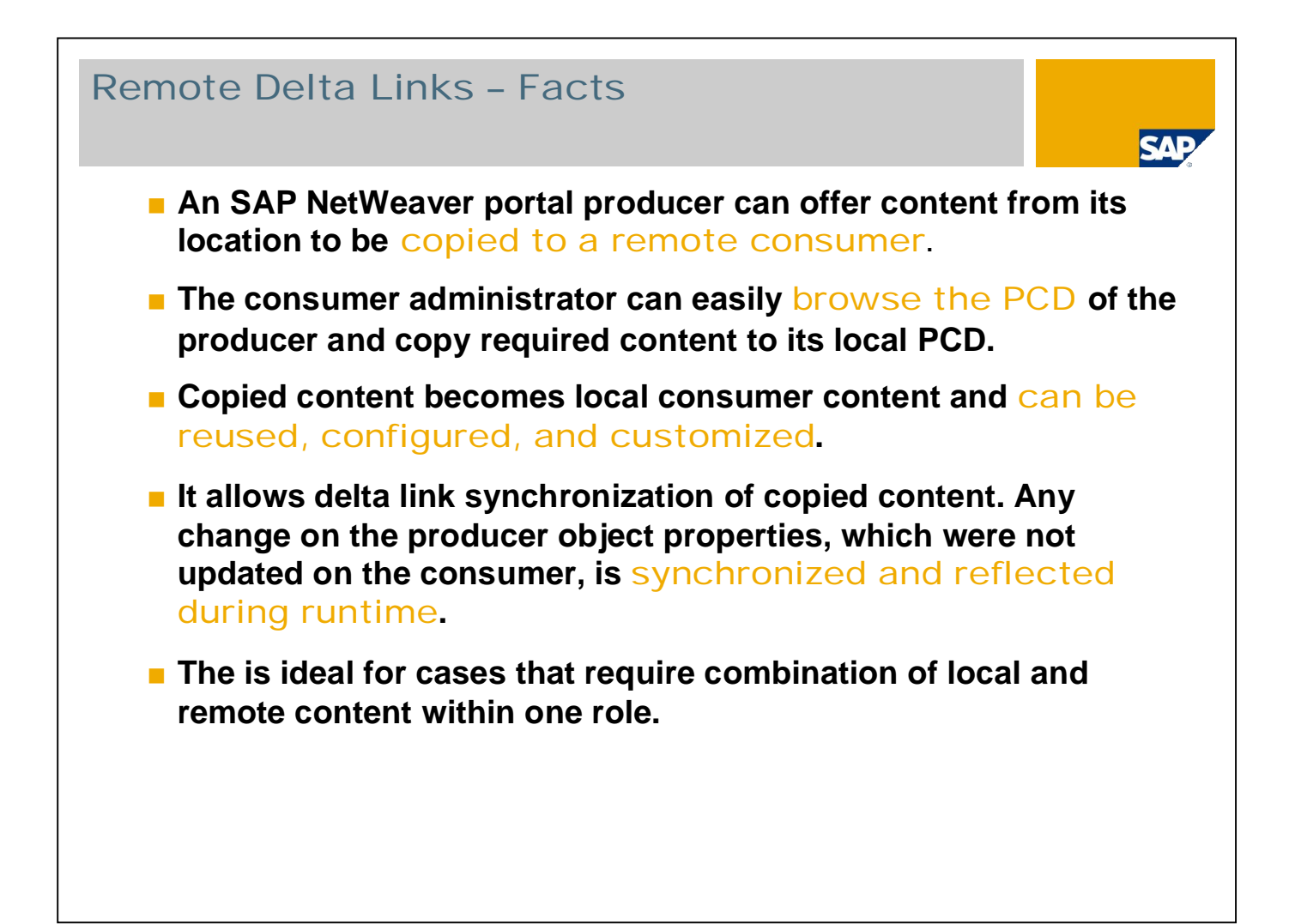

With Remote Delta Links, you can copy content from a producer portal into a consumer portal. In the consumer portal you can browse through the remote portal content directory and copy and paste the content as delta link into the local portal content directory. Then you can reuse, configure and customize the content on the consumer portal. Since the copied content is copied as a delta link, there remains a connection to the original object. Any changes on the original object will be reflected on the copied object on the consumer portal in case this property has not been modified there. Thus the changes are synchronized and then displayed during runtime of the content. Remote Delta Links are ideal in cases where local and remote content should be combined into one content offering such as one comprehensive role.

There is no copy & paste (without delta-link relationship) available in order to avoid inconsistencies between consumer and producer portals when some major changes on the producer portal take place – only copy and paste as delta link is available.

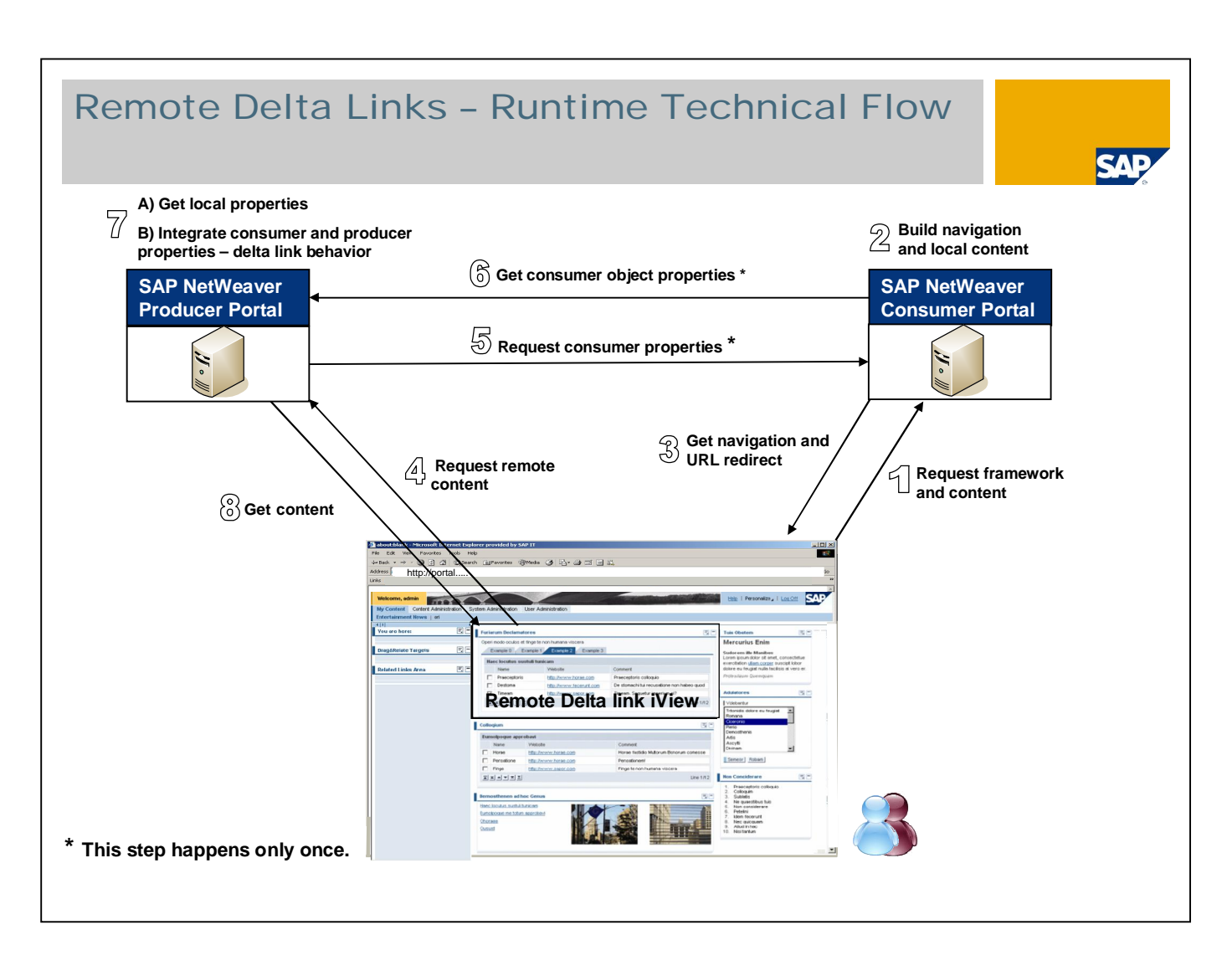

Explanation of the runtime flow:

The end user opens the browser, enters the URL of the central consumer portal and requests some content

Some of the content is available in the consumer, other content is coming from a remote producer portal. The navigation and the local content are build on the consumer.

The navigation, the content from the consumer and the URL redirect to the remote content are sent back to the browser.

The remote content is requested from the producer using the URL redirect.

Because the content might have been modified on the consumer portal, the producer requests the changed properties from the consumer (happens only once).

The properties from the consumer are send back to the producer.

On the producer, the consumer and producer properties are integrated / merged (comparable to usual delta link behaviour).

The result is sent back to the browser and integrated into the content from the consumer portal, thus providing a continuous experience for the end user.

# Configuration Steps

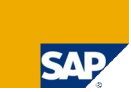

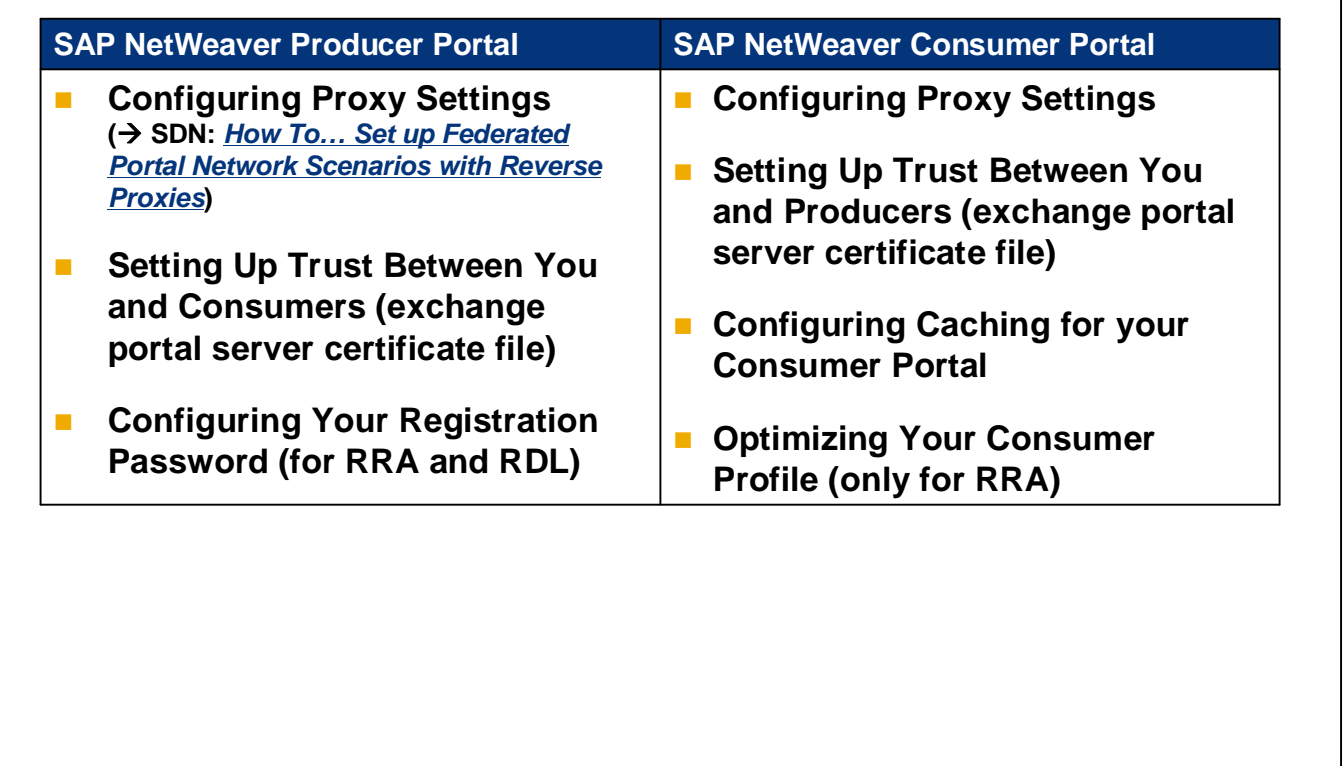

Some initial configuration steps have to be performed before the content sharing modes of the Federated Portal Network can be used. Details about activities for the producer portal can be found here: [http://help.sap.com/saphelp\\_nw2004s/helpdata/en/43/23fdb2cad10d23e10000000a1553f7/content.htm](http://help.sap.com/saphelp_nw2004s/helpdata/en/43/23fdb2cad10d23e10000000a1553f7/content.htm) , details about the activities for the consumer portal here: [http://help.sap.com/saphelp\\_nw2004s/helpdata/en/43/22387b0b413fe1e10000000a11466f/content.htm](http://help.sap.com/saphelp_nw2004s/helpdata/en/43/22387b0b413fe1e10000000a11466f/content.htm) .

A prepatory step on both portals is to configure proxy settings properly – usually this is a step that is performed anyway when setting up a portal independent of a portal federation. In case you have reverse proxies or load balancer located in between consumer and producer portal, there is a How-To-Guide existing in SDN, that explains more in detail what should be considered.

A crucial requirement for FPN is that trust is established between consumer and producer portal in order to facilitate the URL redirect taking place. Basically you exchange the portal certificates – SAP Logon Tickets - in order to set up trust (this is currently the only authentication mechanism that is supported by FPN).

On the consumer portal, you should configure caching properly in order to have some interaction steps between consumer and producer portal done only once and thus tweak performance and reduce the amount of roundtrips required.

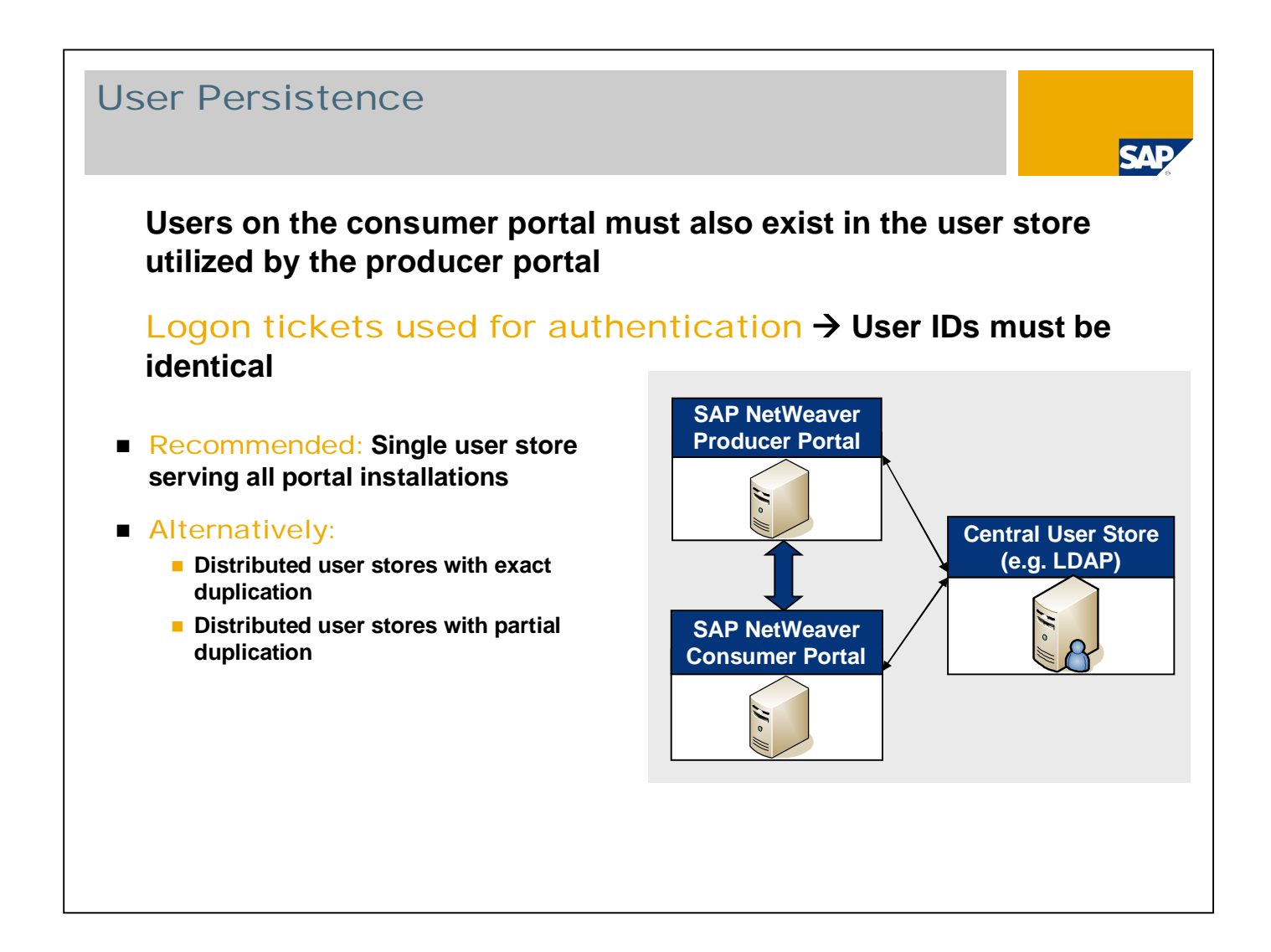

Because a URL redirect with logon ticket authentication takes place, the User IDs have to be the same in all portals.

It is recommended if possible to connect one user store to all portals in the federation and thus all portals are served with the same user and group identifiers.

In case you have to use distributed user stores, replication of user ids should be done. Please be aware that some restrictions exist, if different kinds of users stores are used (e.g. one portal uses user store LDAP, another portal user store ABAP)  $\rightarrow$  see central FPN note 880482.

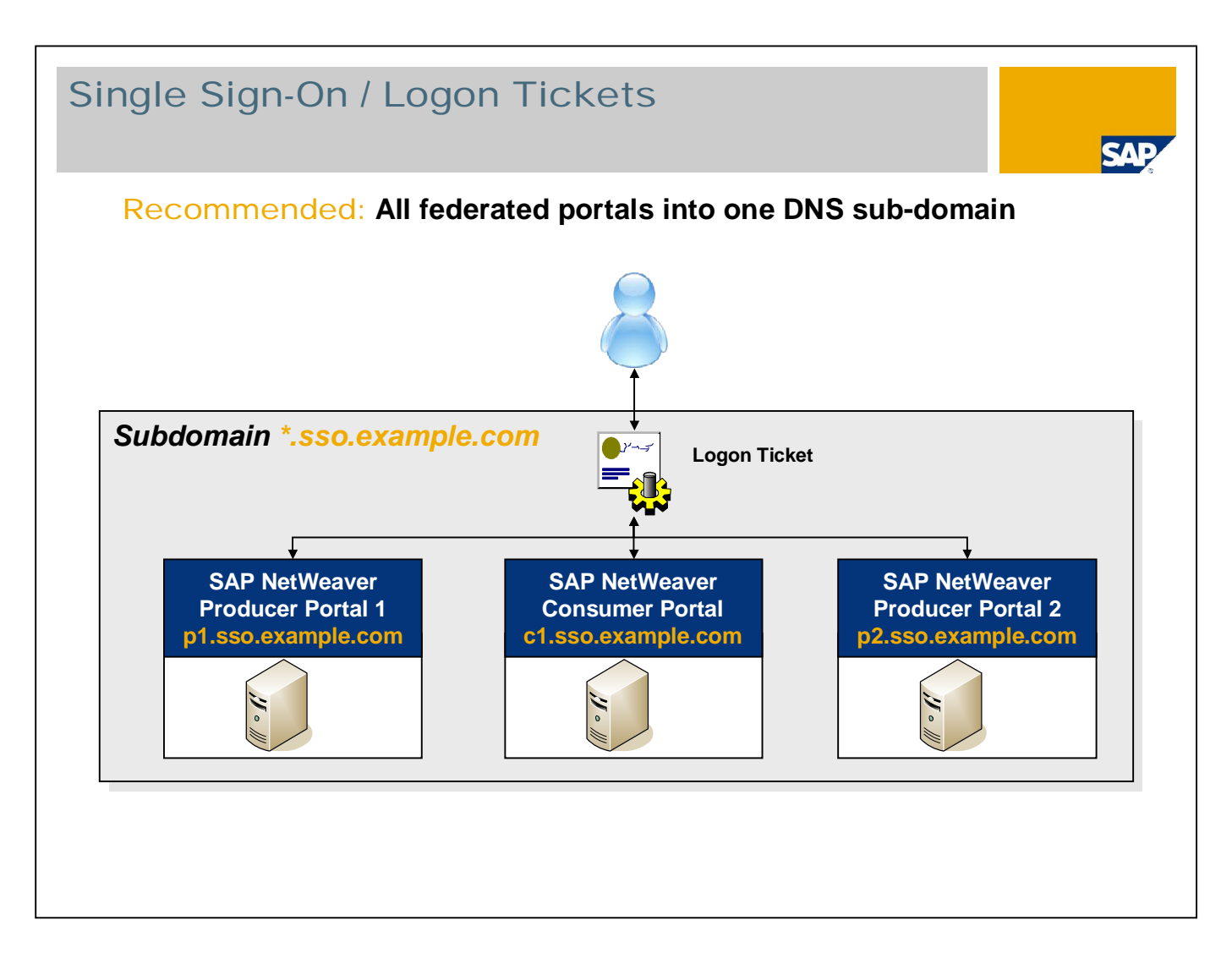

The use of SAP Logon Tickets for authenticating the consumer portal with the producer portal has impacts on the user ids as well as the subdomain in which the portals are running. SAP Logon Tickets can be issued only for systems that can be addressed with the same subdomain – thus all portals in a federated portal network should reside within one subdomain.

Alternatively: Logon Tickets for multiple domains could be implemented with some restrictions regarding terminating sessions  $\rightarrow$  see:

[http://help.sap.com/saphelp\\_nw04s/helpdata/en/a0/88a340fa432b54e10000000a1550b0/frameset.htm \(not](http://help.sap.com/saphelp_nw04s/helpdata/en/a0/88a340fa432b54e10000000a1550b0/frameset.htm(not) recommended)

### Copyright 2007 SAP AG. All Rights Reserved

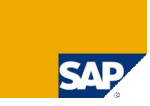

**No part of this publication may be reproduced or transmitted in any form or for any purpose without the express permission of SAP AG. The information contained herein may be changed without prior notice.**

**Some software products marketed by SAP AG and its distributors contain proprietary software components of other software vendors.**

**Microsoft, Windows, Excel, Outlook, and PowerPoint are registered trademarks of Microsoft Corporation.**

IBM, DB2, DB2 Universal Database, OS/2, Parallel Sysplex, MVS/ESA, AIX, S/390, AS/400, OS/390, OS/400, iSeries, DSeries, Series, Series, System is, System is, System p5, System x, System is or registered trademarks of IBM **Adobe, the Adobe logo, Acrobat, PostScript, and Reader are either trademarks or registered trademarks of Adobe Systems Incorporated in the United States and/or other countries.**

**Oracle is a registered trademark of Oracle Corporation.**

**UNIX, X/Open, OSF/1, and Motif are registered trademarks of the Open Group.**

**Citrix, ICA, Program Neighborhood, MetaFrame, WinFrame, VideoFrame, and MultiWin are trademarks or registered trademarks of Citrix Systems, Inc.**

**HTML, XML, XHTML and W3C are trademarks or registered trademarks of W3C®, World Wide Web Consortium, Massachusetts Institute of Technology.**

**Java is a registered trademark of Sun Microsystems, Inc.**

**JavaScript is a registered trademark of Sun Microsystems, Inc., used under license for technology invented and implemented by Netscape.**

**MaxDB is a trademark of MySQL AB, Sweden.**

SAP, R/3, mySAP, mySAP.com, xApps, xApp. SAP NetWeaver, and other SAP products and services mentioned herein as well as their respective logos are trademarks or registered trademarks of SAP AG<br>in Germany and in several oth

**The information in this document is proprietary to SAP. No part of this document may be reproduced, copied, or transmitted in any form or for any purpose without the express prior written permission of SAP AG.**

This document is a preliminary version and not subject to your license agreement or any other agreement with SAP. This document contains only intended strategies, developments, and functionalities ot<br>the SAP® product and i

SAP assumes no responsibility for errors or omissions in this document. SAP does not warrant the accuracy or completeness of the information, text, graphics, links, or other items contained within this<br>material. This docum

SAP shall have no liability for damages of any kind including without limitation direct, special, indirect, or consequential damages that may result from the use of these materials. This limitation shall not<br>apply in cases

The statutory liability for personal injury and defective products is not affected. SAP has no control over the information that you may access through the use of hot links contained in these materials and does not ended b

#### Copyright 2007 SAP AG. Alle Rechte vorbehalten

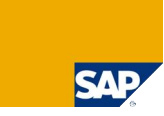

Weitergabe und Vervielfältigung dieser Publikation oder von Teilen daraus sind, zu welchem Zweck und in welcher Form auch immer, ohne die ausdrückliche schriftliche Genehmigung durch SAP AG<br>nicht gestattet. In dieser Publi

**Die von SAP AG oder deren Vertriebsfirmen angebotenen Softwareprodukte können Softwarekomponenten auch anderer Softwarehersteller enthalten.**

Microsoft<sup>©</sup>, WINDOWS<sup>®</sup>, NT<sup>®</sup>, EXCEL®, Word®, PowerPoint® und SQL Server® sind eingetragene Marken der Microsoft Corporation.

IBM, DB2, DB2 Universal Database, OS/2, Paralle ISysplex, MVS/ESA, AIX, S/390, AS/400, OS/390, OS/400, iSeries, DSeries, Series, Series, System is, System in System p5, System Series (Affer an experime of the USM Corporati **Adobe, das Adobe Logo, Acrobat, PostScript und Reader sind Marken oder eingetragene Marken von Adobe Systems Inc. in den USA und/oder anderen Ländern.**

**ORACLE® ist eine eingetragene Marke der ORACLE Corporation.**

**UNIX®, X/Open®, OSF/1® und Motif® sind eingetragene Marken der Open Group.**

Citrix®, das Citrix-Logo, ICA®, Program Neighborhood®, MetaFrame®, WinFrame®, WideoFrame®, MultiWin® und andere hier erwähnte Namen von Citrix-Produkten sind Marken von Citrix Systems, Inc. **HTML, DHTML, XML, XHTML sind Marken oder eingetragene Marken des W3C®, World Wide Web Consortium, Massachusetts Institute of Technology.**

**JAVA® ist eine eingetragene Marke der Sun Microsystems, Inc.**

**JAVASCRIPT® ist eine eingetragene Marke der Sun Microsystems, Inc., verwendet unter der Lizenz der von Netscape entwickelten und implementierten Technologie.**

**MaxDB ist eine Marke von MySQL AB, Schweden.**

SAP. R/3. mySAP. mySAP.com, xApps, xApp, SAP NetWeaver, und weitere im Text erwähnte SAP-Produkte und -Dienstleistungen sowie die entsprechenden Logos sind Marken oder eingetragene Marken<br>der SAP AG in Deutschland und ande

Die in dieser Publikation enthaltene Information ist Eigentum der SAP. Weitergabe und Vervielfältigung dieser Publikation oder von Teilen daraus sind, zu welchem Zweck und in welcher Form auch immer.<br>nur mit ausdrücklicher

Bei dieser Publikation handelt es sich um eine vorläufige Version, die nicht Ihrem gültigen Lizenzvertrag oder anderen Vereinbarungen mit SAP unterliegt. Diese Publikation enthält nur vorgesehene<br>Strategien, Entwicklungen

SAP übernimmt keine Haftung für Fehler oder Auslassungen in dieser Publikation. Des Weiteren übernimmt SAP keine Garantie für die Exaktheit oder Vollständigkeit der Informationen, Texte, Grafiken<br>Links und sonstigen in die

SAP haftet nicht für entstandene Schäden. Dies gilt u. a. und uneingeschränkt für konkrete, besondere und mittelbare Schäden oder Folgeschäden, die aus der Nutzung dieser Materialien entsteher<br>können. Diese Einschränkung g

Die gesetziche Haftung bei Personenschäden oder Produkthaftung bleibt unberührt. Die Informationen, auf die Sie möglicherweise über die in diesem Material enthatenen Hotlinks zugreifen, unterliegen<br>nicht dem Einfluss von S